【通報作業流程】

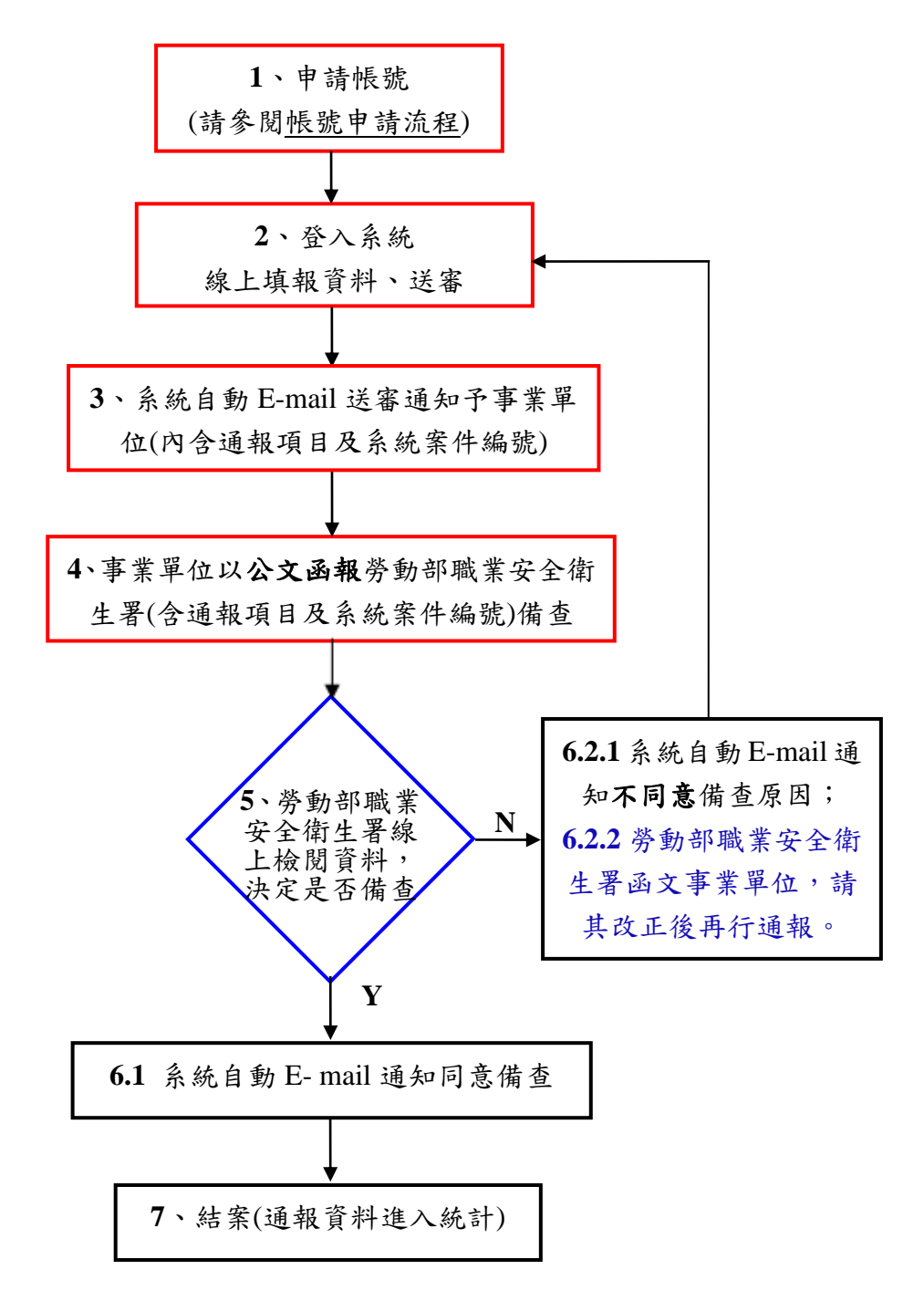

## 說明:

步驟 1、2、4:為事業單位作業 步驟 5、6.2.2:為勞動部職業安全衛生署作業 步驟 3、6.1、6.2.1、7:為系統作業

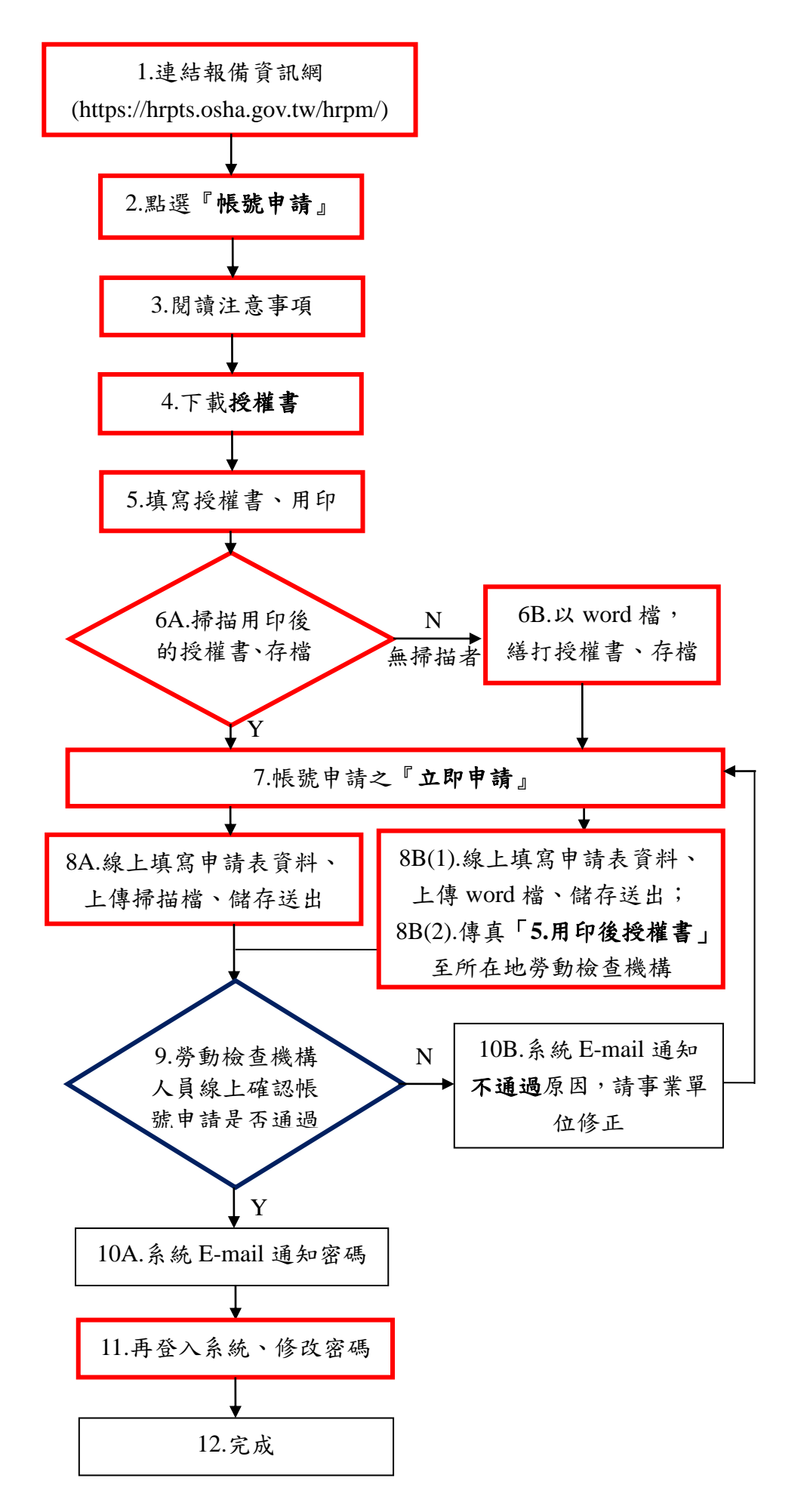